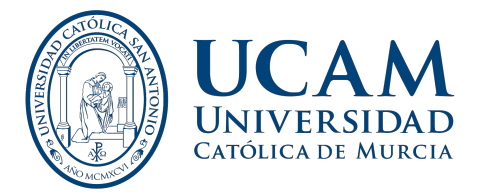

## **ACCESO A LOS RECURSOS ELECTRÓNICOS DE LA BIBLIOTECA**

El acceso a los recursos electrónicos de la Biblioteca se realizará a través de **Openathens**, un sistema que nos permite, con una única autenticación, el acceso directo a todos los recursos electrónicos.

Simplemente busque el documento en el buscador académico BUSCAM, o bien en la sección de [Recursos](https://www.ucam.edu/biblioteca/servicios-biblioteca-digital/acceso-ucam) [Electrónicos de la Biblioteca](https://www.ucam.edu/biblioteca/servicios-biblioteca-digital/acceso-ucam) o en el [Catálogo](https://opac.ucam.edu/) y al acceder al documento se le solicitará su usuario y contraseña:

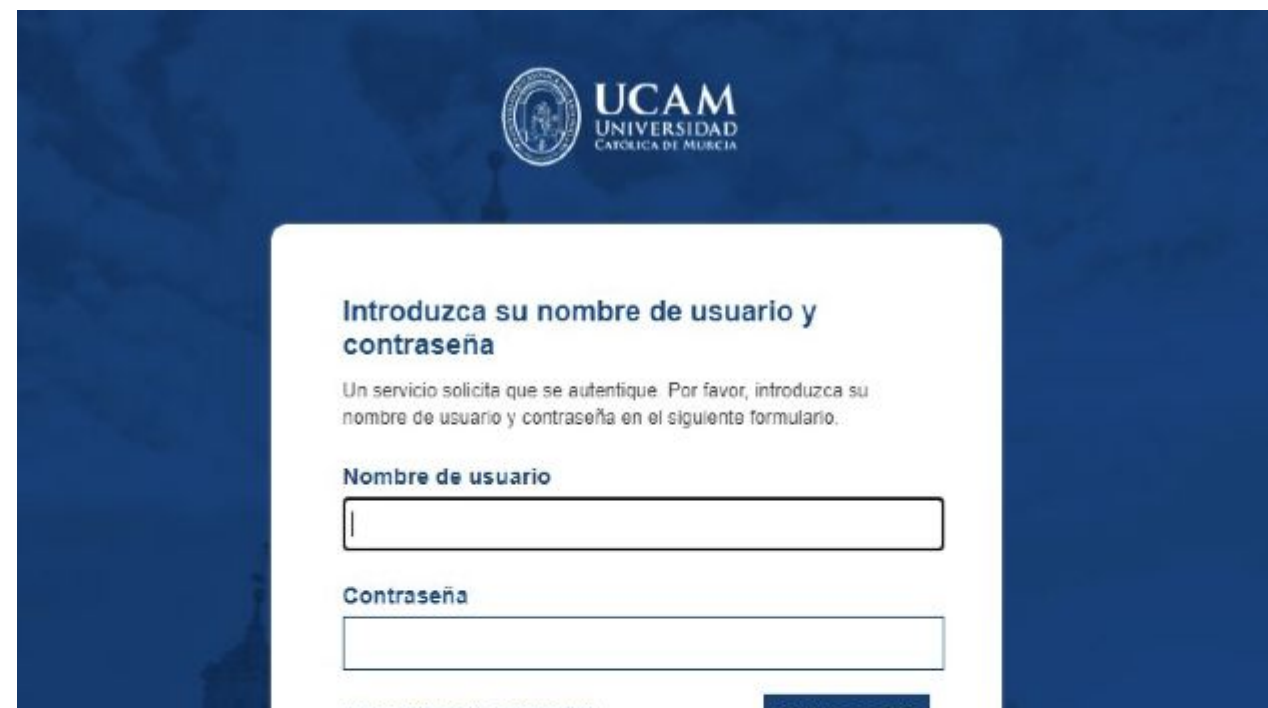

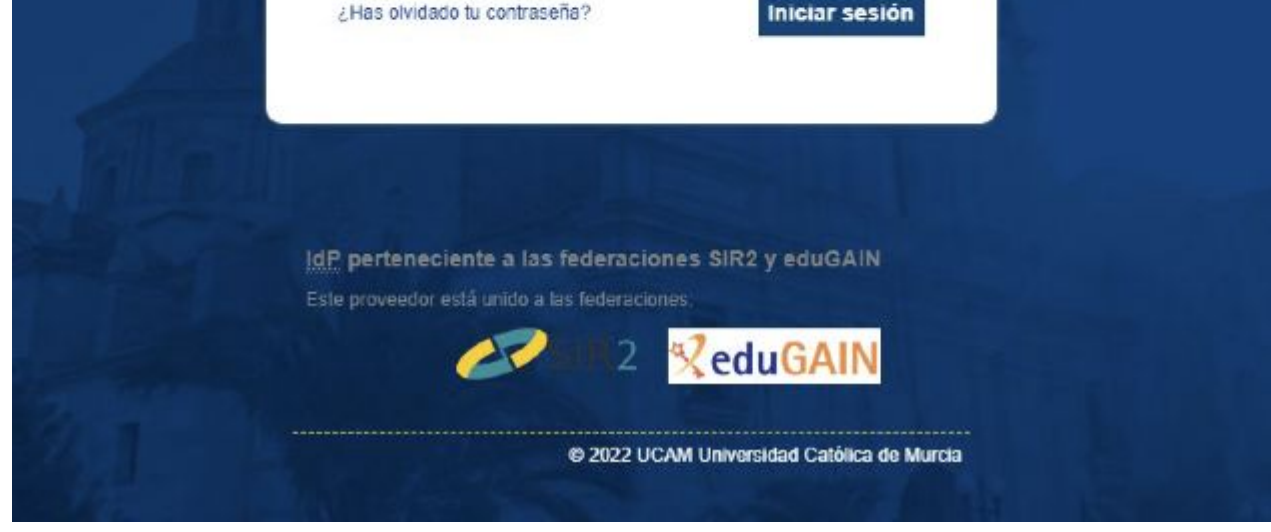

## **Solo es necesario introducir una vez tu usuario y contraseña habituales y ya estarás validado en todos los recursos electrónicos de la Biblioteca.**

Para cualquier duda, contactar con la Biblioteca:

biblioteca@ucam.edu / tfno: 968278856